## **4 Desenvolvimento dos Modelo**

Neste capítulo são desenvolvidos três modelos para previsão da velocidade do vento, a saber: modelo estatístico que combina a metodologia do modelo Box&Jenkins com a regressão harmônica, rede neural artificial e sistema neuro-*fuzzy* adaptativo AN-FIS.

Os três modelos são aplicados na previsão da velocidade do vento no município de São João do Cariri situado na região central do Estado da Paraíba, conforme ilustrado na Figura 15, onde está localizada uma das estações de referência do Sistema Nacional de Dados Ambientais para o setor de energia – SONDA (Martins et al, 2007). A estação de referência de São João do Cariri encontra-se a 486 metros de altitude a 7º22'54'' de latitude sul e 36º31'38'' de longitude oeste (Chou et al, 2006). As séries temporais analisadas podem ser obtidas na página do projeto SONDA (www.cptec.inpe.br/sonda) do Instituto Nacional de Pesquisas Espaciais (INPE) e coordenado pelo Centro de Previsão de Tempo e Estudos Climáticos (CPTEC). Embora São João do Cariri não apresente um grande potencial eólico, vide o atlas eólico a 50 metros de altura na Figura 16, a série de registros anemométricos desta localidade abrange mais de um ano sem lacunas nas observações, e por esta razão esta localidade foi escolhida.

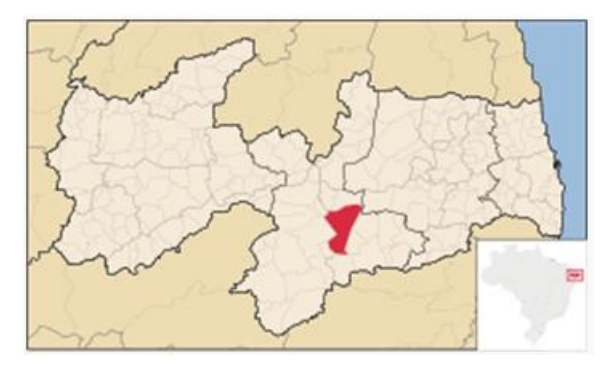

Figura 15-Município de São João do Cariri**. Fonte:** Wikipedia

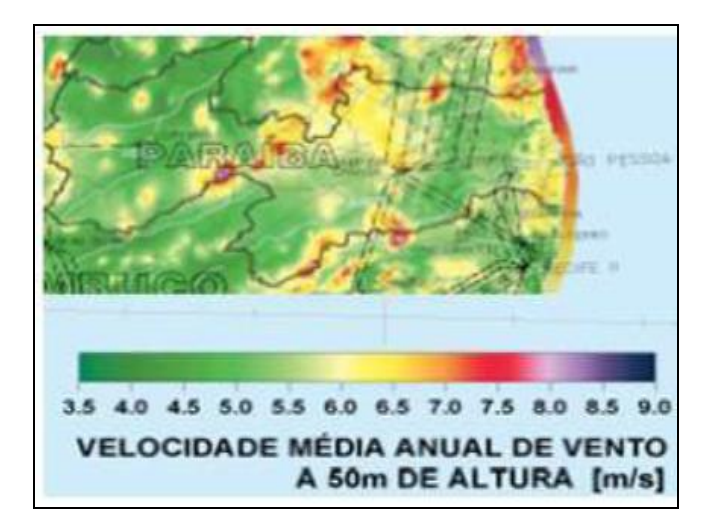

Figura 16-Atlas do potencial eólico brasileiro (m/s)**. Fonte:** Atlas do Potencial Eólico Brasileiro

## **4.1 Análise Exploratória da Série de Velocidade do Vento.**

A base de dados obtida na página do projeto SONDA contém registros da velocidade e da direção do vento tomados a cada 10 minutos na altura de 50 metros, os dados referem-se ao ano de 2006. A partir destas observações foi construída a série de médias horárias da velocidade do vento ilustrada na Figura 17.

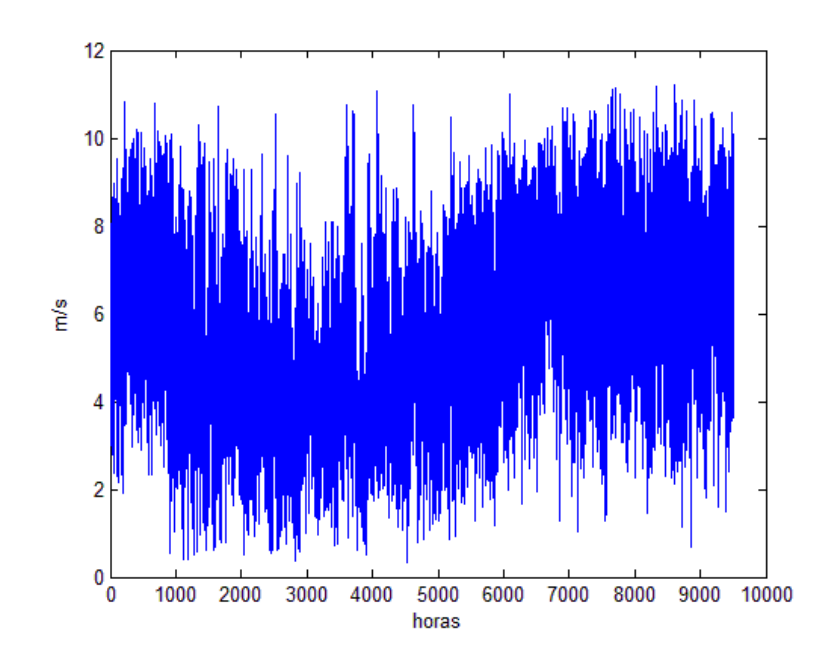

Figura 17- Série horária de velocidade do vento**. Fonte:** o autor (2010)

A seguir, na Tabela 7 são apresentadas algumas estatísticas descritivas dos registros horários da velocidade do vento a 50 metros de altura no município de São João do Cariri.

| Número de observações   | 8760    |
|-------------------------|---------|
| Média m/s               | 5,3101  |
| Mediana $m/s$           | 5,2367  |
| Desvio-padrão m/s       | 2,1475  |
| Mínima m/s              | 0,3283  |
| Máxima m/s              | 11,1950 |
| $1^{\circ}$ quartil m/s | 3,6483  |
| $3^\circ$ quartil m/s   | 6,8425  |
|                         |         |

Tabela 7-Estatísticas de velocidade do vento**.**

**Fonte:** o autor (2010)

A rosa dos ventos na Figura 18 indica que os ventos em São João do Cariri são predominantemente de sul (Chou et al, 2006), mostrando assim, que os dados de direção do vento tem efeito reduzido na previsão da velocidade do vento, uma vez que sopram na mesma direção.

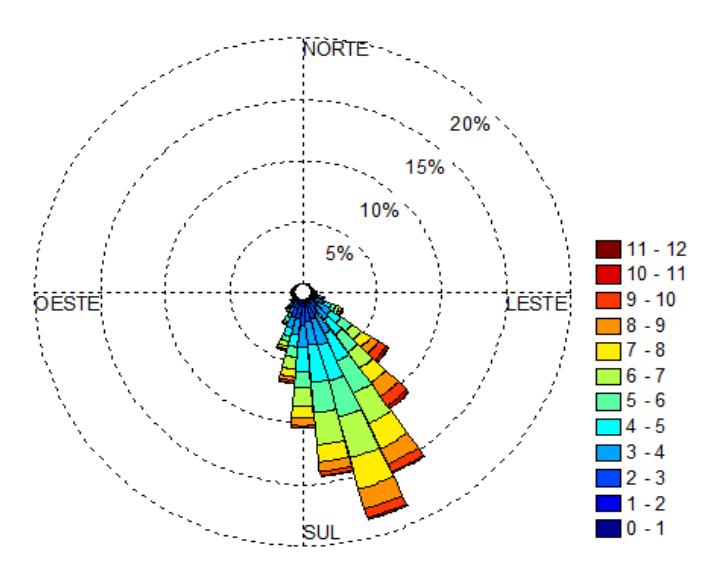

Figura 18-Rosa dos ventos a 50 m de altura **Fonte:** o autor (2010)

Nas Figuras 19 e 20 são apresentadas, respectivamente, as médias horárias e mensais da velocidade do vento a 50 metros de altura. A Figura 19 revela que a disponibili-

dade do potencial eólico não é uniforme ao longo do dia, mas concentra-se no período da noite, enquanto a Figura 20 mostra que a velocidade média do vento ao longo do ano não é constante e o maior potencial para geração eólica concentra-se no período de outubro a janeiro.

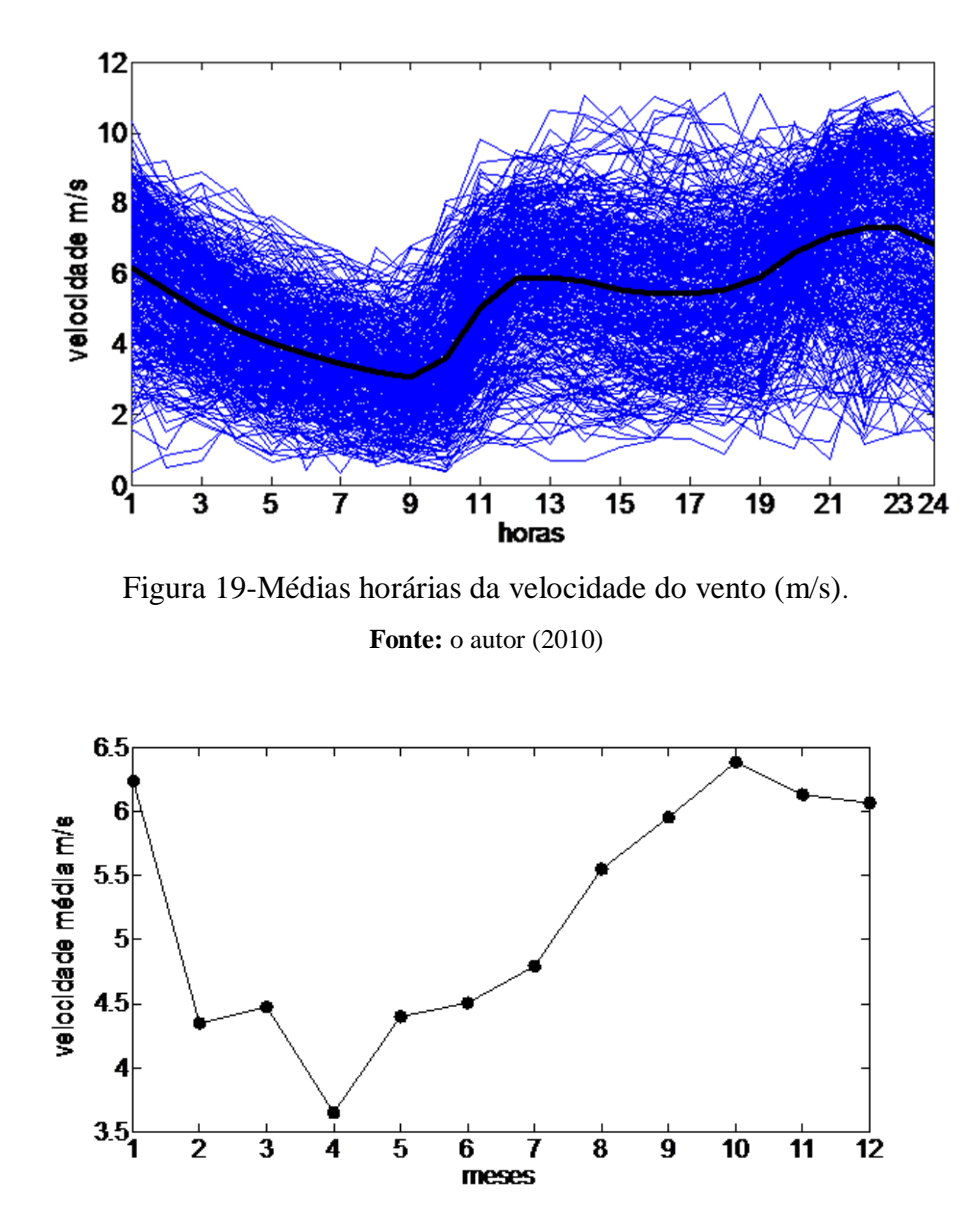

Figura 20-Médias mensais da velocidade do vento (m/s) **Fonte:** o autor (2010)

Na Figura 21, o histograma da distribuição de frequências da velocidade do vento em São João de Cariri a 50 metros de altura revela que na maior parte do tempo a velocidade do vento não ultrapassa 10 m/s. Adicionalmente, o Q-QPlot na Figura 22 sugere que os registros da velocidade não seguem uma distribuição normal.

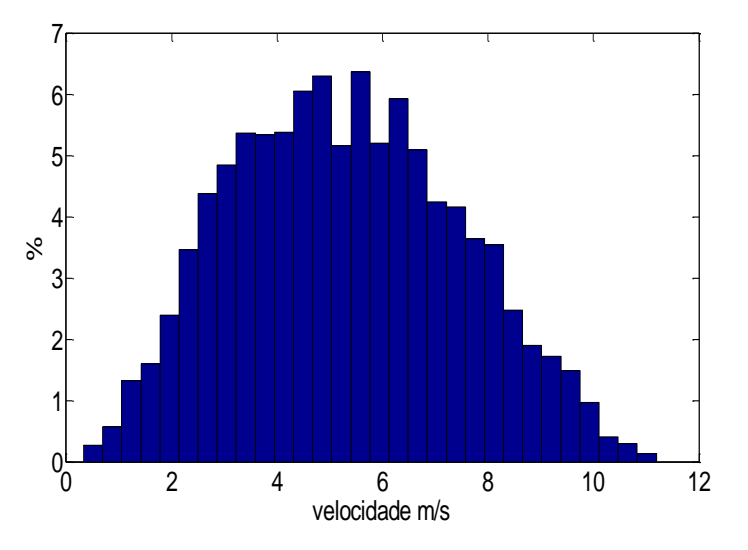

Figura 21- Histograma da velocidade do vento a 50 m de altura**. Fonte:** o autor (2010)

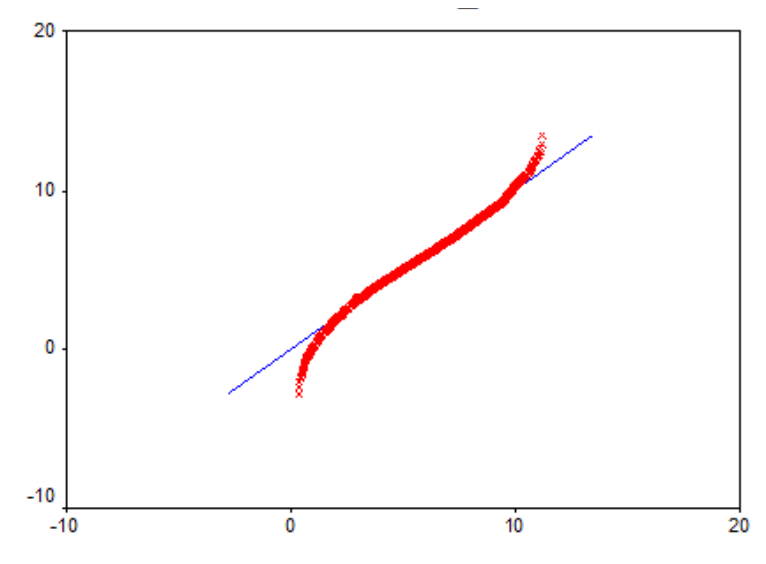

Figura 22-Q-QPlot da da velocidade do vento a 50 metros de altura**. Fonte:** o autor (2010)

De acordo com o teste de Kolmogorov-Smirnov realizado por meio do SPSS 8 e apresentado na Tabela 8, rejeita-se a hipótese nula de que os dados de velocidade do vento tenham distribuição normal. Segundo Custódio 2009, na literatura a distribuição mais freqüente para dados do vento é a distribuição de Weibull.

| Kolmogorov-Smirnov             |       |           |                                    |  |
|--------------------------------|-------|-----------|------------------------------------|--|
|                                | Média | D. Padrão | $\mathbf{P}\text{-}\mathbf{valor}$ |  |
| Velocidade de vento            | 5.31  | 2.15      | 0.00                               |  |
| <b>Fonte:</b> o autor $(2010)$ |       |           |                                    |  |

Tabela 8-Teste de Normalidade Kolmogorov-Smirnov.

A Função de autocorrelação (FAC) dos registros horários da velocidade do vento ilustrada na Figura 23 exibe picos localizados em intervalos de 24 horas que decaem lentamente, portanto, a série temporal não é estacionária e tem sazonalidade, provavelmente com múltiplos ciclos, pois a série é horária.

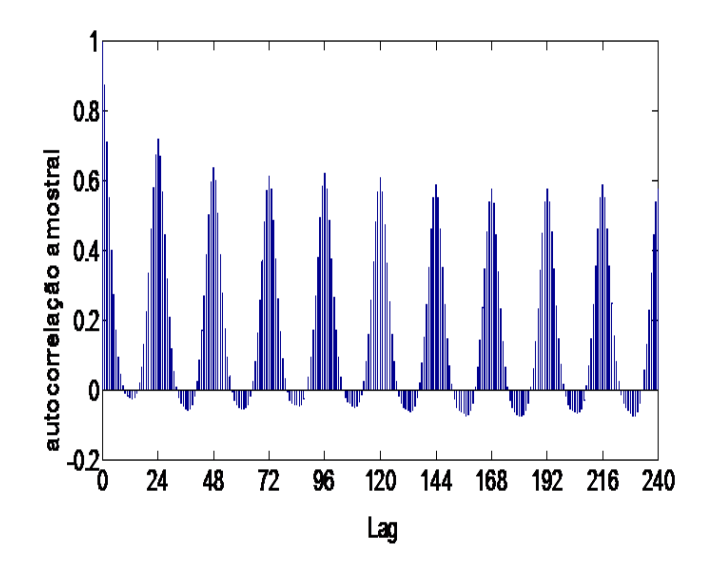

Figura 23-FAC de série horária da velocidade do vento. **Fonte:** o autor (2010)

## **4.2 Modelo Estatístico de Previsão**

Em função das características da série relatadas na seção 4.1, propõe-se uma modelagem estatística baseada no uso combinado da regressão harmônica com um modelo auto-regressivo média móvel (ARMA). Nesta modelagem foram utilizados os *software* Matlab e Gretl para análise harmônica e para modelagem Box-Jenkins respectivamente.

A seguir, na Figura 24 é exibido o periodograma da série horária da velocidade do vento. O periodograma é útil na determinação das frequências w ou w<sub>s</sub> significativas. As frequências selecionadas são aquelas que minimizam a soma de quadrados dos resíduos.

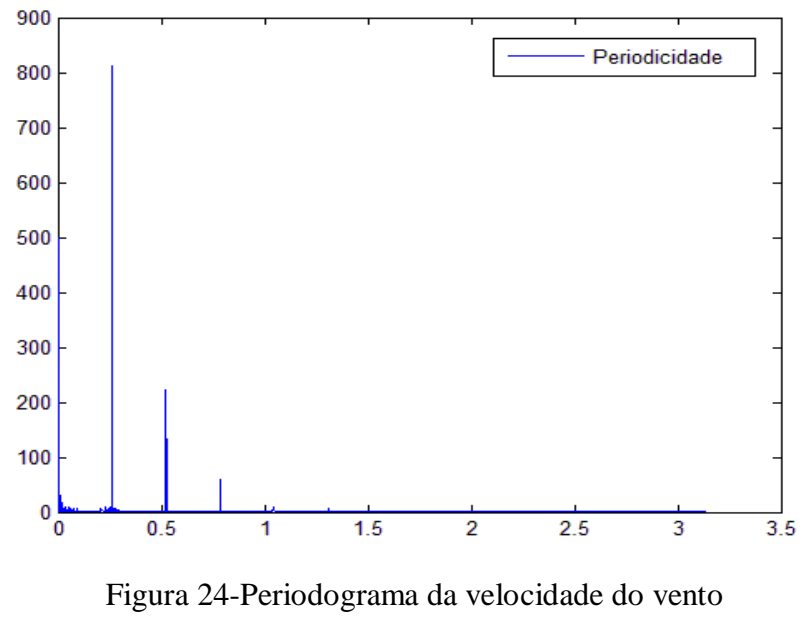

**Fonte:** o autor (2010)

A partir da amplitude dos 4380 harmônicos, isto é N/2, onde N =8760, foram identificados três harmônicos significativos no periodograma ilustrado na Figura 24: I(w<sub>365</sub>) = 812,32, I(w<sub>1</sub>) = 498,18 e I(w<sub>730</sub>) = 222,16, cujas frequências estimadas são, respectivamente,  $\hat{w}_1 = 0.00071726$ ,  $\hat{w}_{365} = 0.2618$  e  $\hat{w}_{730} = 0.5236$  (Tabela 9) indicam periodicidades de 8.760, 24 e 12 horas respectivamente

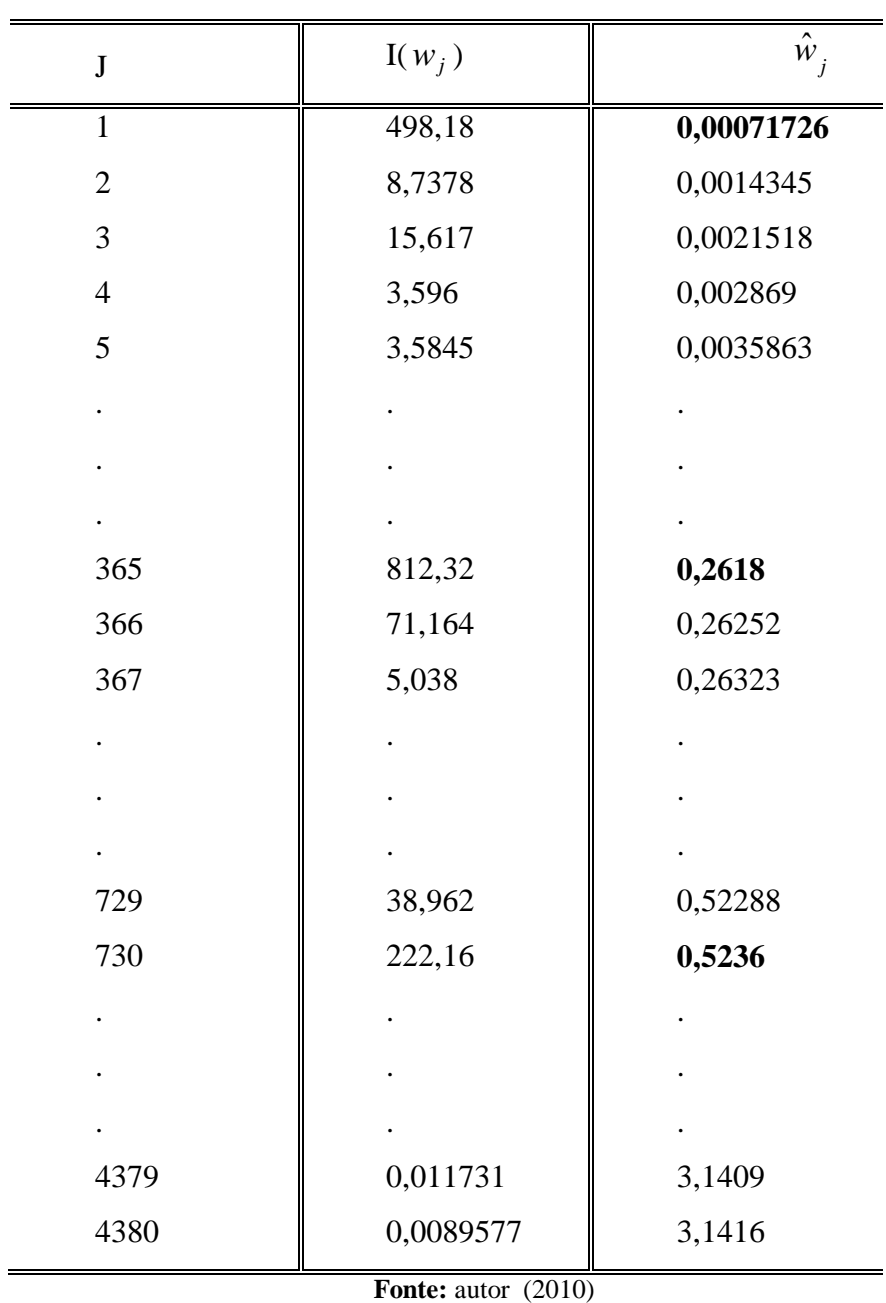

Tabela 9-Periodograma

Identificadas as frequências dos principais harmônicos na Tabela 9 acima, foram estimados os demais parâmetros do modelo harmônico, utilizando uma regressão linear com *w* conhecido. A partir desta, foram extraídos os resíduos sobre qual foi ajustado um modelo SARIMA. A Tabela 10 apresenta o critério de diagnóstico de *w* na qual pode se avaliar o efeito de cada harmônico no desempenho da regressão harmônica.

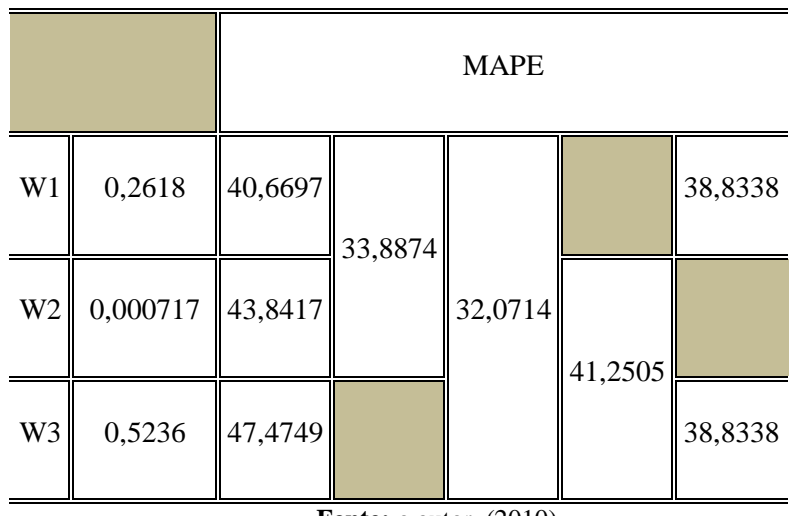

Tabela 10-Resultado de MAPE dos ws estimados.

O gráfico da série dos resíduos extraída da regressão harmônica é ilustrado na Figura 25. Nas Figuras 26 e 27, o histograma e o Q-QPlot destes resíduos sugerem que este tenha distribuição normal. A FAC e a FACP dos resíduos são ilustradas na Figura 28 e sugerem um modelo ARMA (2,0).

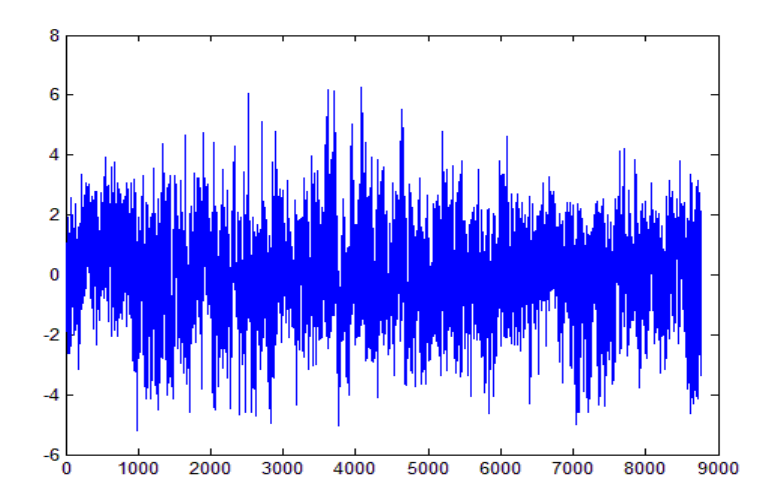

Figura-25-Série dos resíduos da regressão harmônica **Fonte:** o autor (2010)

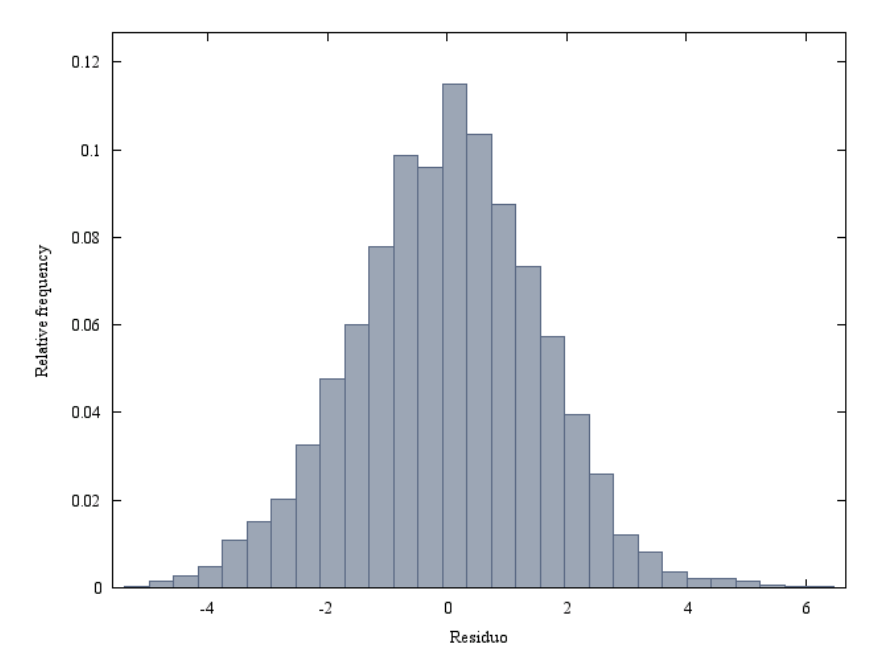

Figura 26-Histograma dos resíduos da regressão harmônica

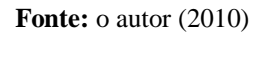

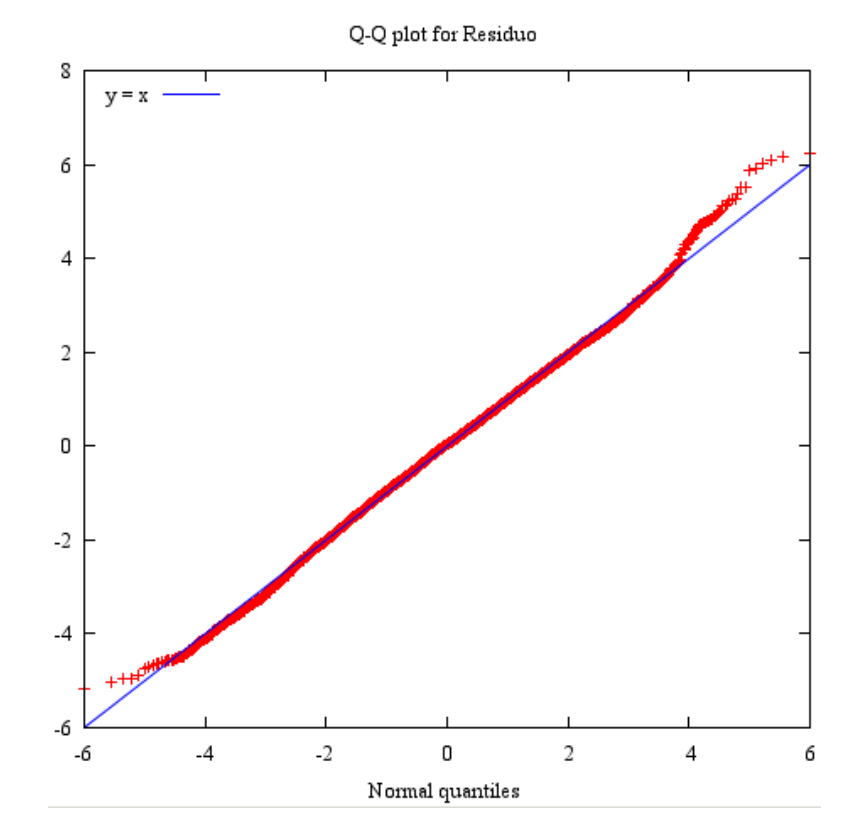

Figura 27-Q-QPlot dos resíduos da regressão harmônica

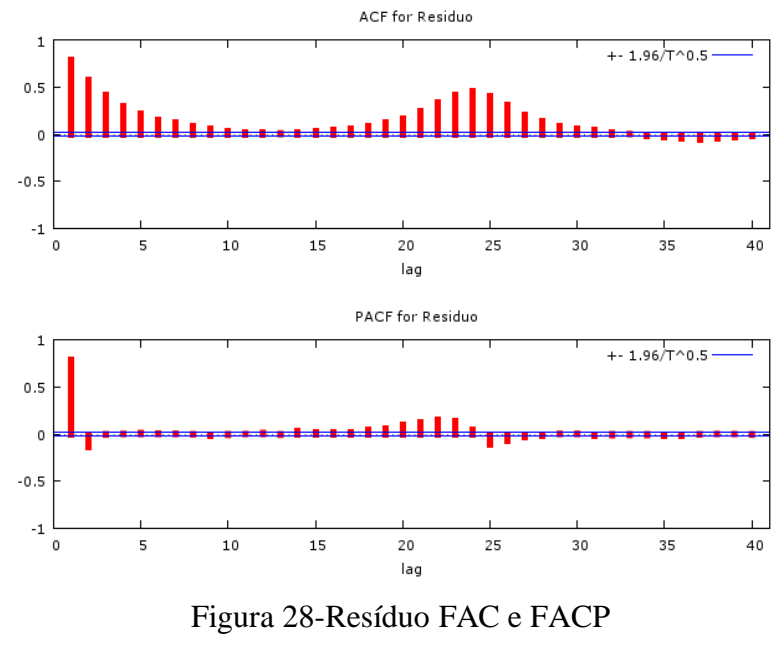

Seguindo a estratégia do teste de sobrefixação outras especificações foram avaliadas a partir de pequenas alterações na ordem da especificação inicial ARMA(2,0). Os diagnósticos das especificações alternativas são apresentados nas tabelas que se seguem. Tabela 11-Modelo ARMA (2,0**)**

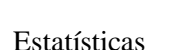

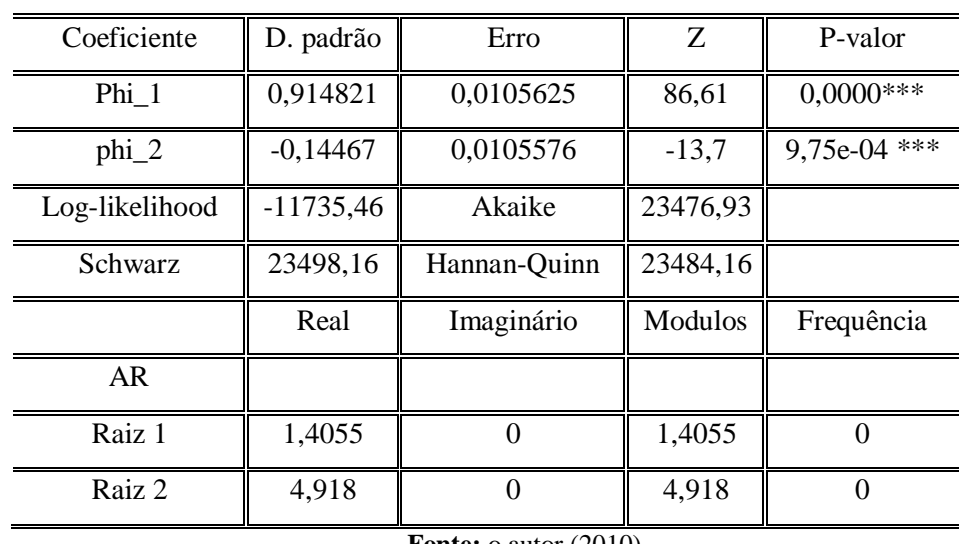

Tabela 12-Modelo ARMA (2,1)

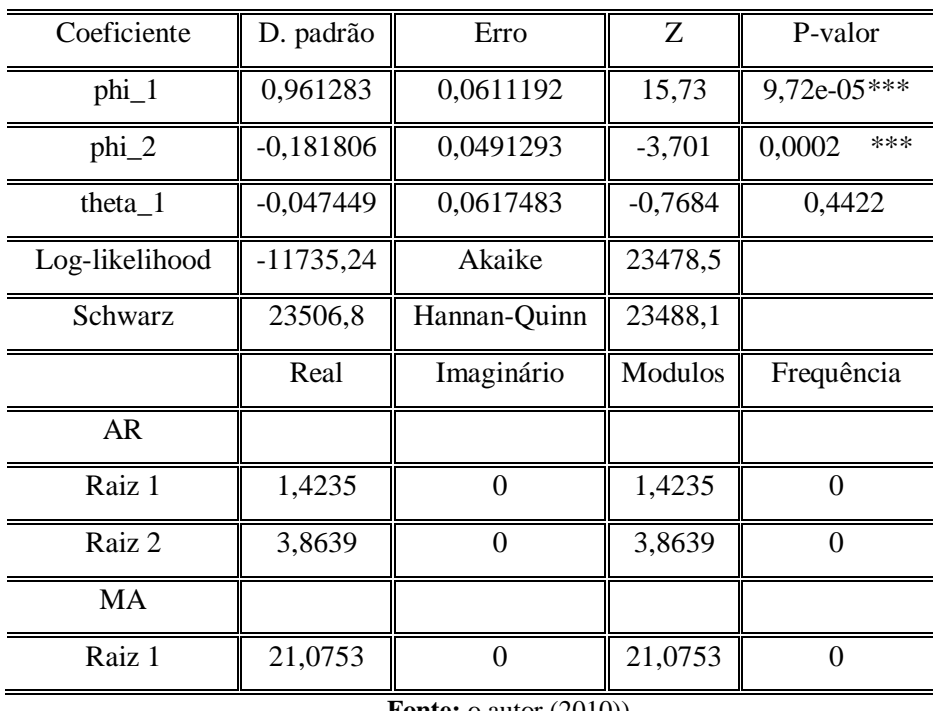

# Tabela 13-Modelo ARMA (1,1**)**

### Estatísticas

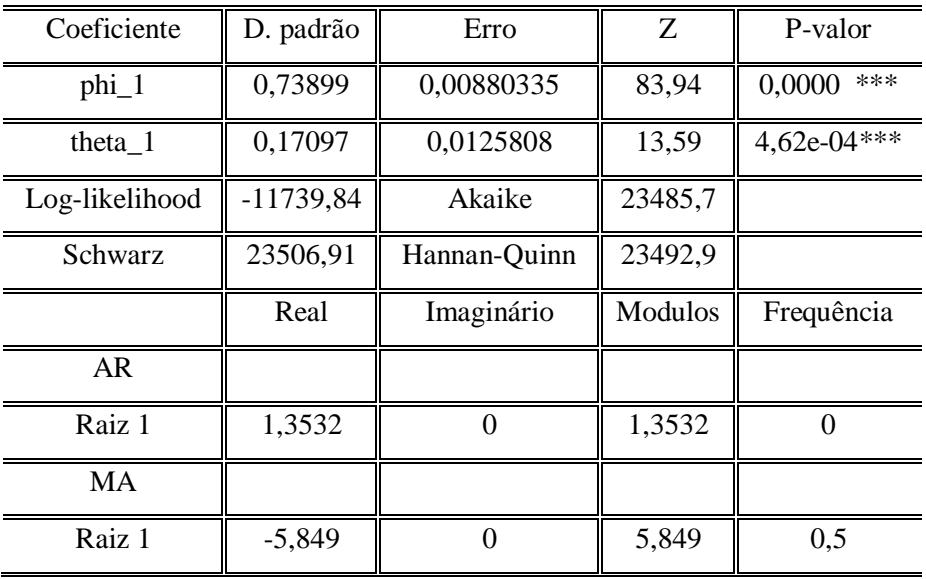

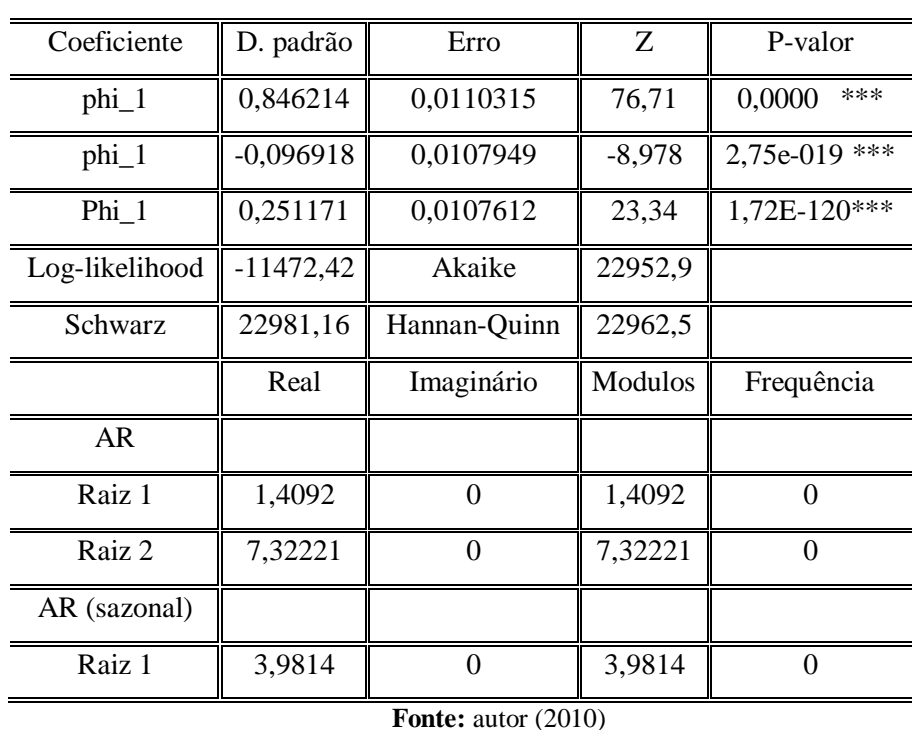

Tabela 14-Modelo SARIMA (2,0,0)\*(1,0,0)

Estatísticas

De acordo com o critério de diagnóstico do modelo, o método auto-regressivo SARIMA (2,0,0)\*(1,0,0) da Tabela 14 foi o que apresentou melhor desempenho, de acordo com os critérios de Schwarz (BIC) e Akaike (AIC), com valores respectivamente de 22.981,16 e 22.952,85.

O modelo estatístico combina a Regressão Harmônica com a modelagem Box & Jenkins, assim, a previsão da velocidade do vento para qualquer horizonte de previsão é efetuada a partir da soma da previsão obtida pela Regressão Harmônica com a previsão residual calculada pelo modelo SARIMA(2,0,0)\*(1,0,0). O desempenho da abordagem proposta para previsão 1 passo a frente durante o período histórico é retratado na Tabela 16 pelas estatísticas erro médio absoluto (MAPE), pela raiz do erro quadrático médio (RMSE) e pelo desvio médio absoluto (MAD)

| Modelo                         | Previsão dentro da amostra |                            |      |  |
|--------------------------------|----------------------------|----------------------------|------|--|
|                                | MAPE(%)                    | RMSE $(m/s)$   MAD $(m/s)$ |      |  |
| Estatístico                    | 15,0                       | 1,65                       | 1.04 |  |
| <b>Fonte:</b> o autor $(2010)$ |                            |                            |      |  |

Tabela 15-Resultado de previsão dentro da amostra do modelo estatístico**.**

A seguir, na Figura 29 é ilustrada a previsão até 24 horas à frente da velocidade de vento que foi obtida pela modelagem estatística proposta.

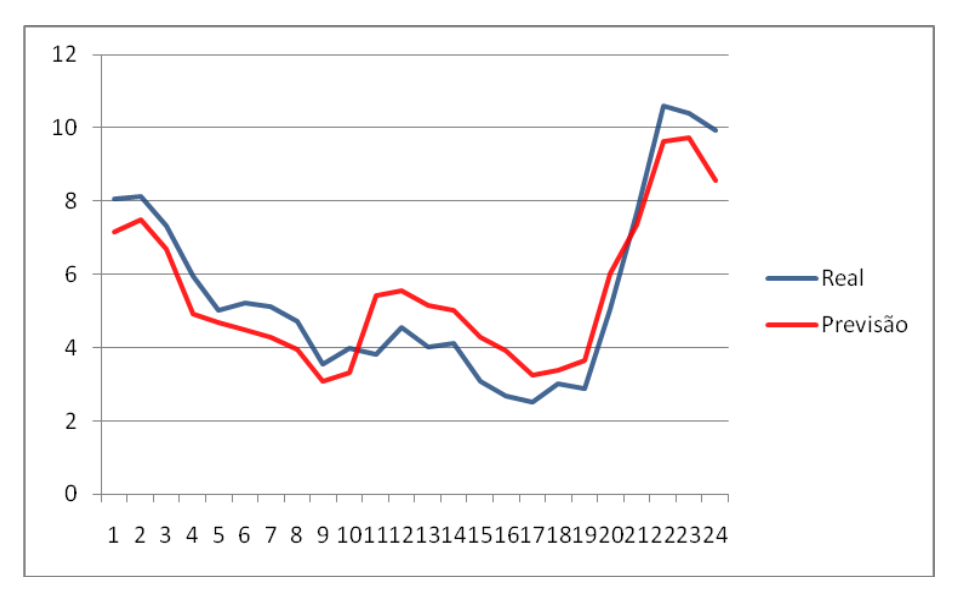

Figura 29-Previsão da velocidade do vento até 24 horas à frente **Fonte:** o autor (2010)

## **4.3 Rede Neural Artificial**

Na busca da rede MLP com a melhor arquitetura foram avaliadas cinqüenta e seis configurações de rede que diferem nas funções de ativação, no número de neurônios na camada escondida e tamanho de janela de entrada. O critério de escolha da melhor configuração baseou-se no MAPE e no U-Theil. A melhor Rede Neural possui as seguintes características.

- Número de neurônios na camada de entrada: 3;
- Número de camadas escondidas: 1;
- Número de neurônios na camada escondida: 3;
- Função de Ativação: Sigmóide (logsig);

Na aplicação deste modelo os dados foram previamente normalizados A normalização dos dados serve para assegurar que todas as variáveis e os dados usados nos modelos tenham igual tratamento e atenção durante o processo de treinamento. A equação 4.1 ilustra a normalização usada neste trabalho.

$$
Y_n = \frac{Y_t - \min(Y_t)}{\max(Y_t) - \min(Y_t)}
$$
\n(4.1)

Onde,  $Y_t$ - o valor original para o vetor de entrada;

 $Y_n$  - valor normalizado para o vetor de entrada;

 $min(Y_t)$  - valor mínimo de vetor de entrada;

 $m$ áx  $(Y_t)$  - valor máximo de vetor de entrada.

Para o treinamento do modelo foi usado no total 8784 dados, dos quais 80% para treinamento, 17% para validação e 3% para testar a rede. A topologia da rede é constituída por 3 neurônios na camada de entrada, correspondentes à velocidade do vento nas horas t-1, t-12 e t-24. O critério de parada considerado, foi a taxa de erro médio por ciclo, e a capacidade de generalização da rede.

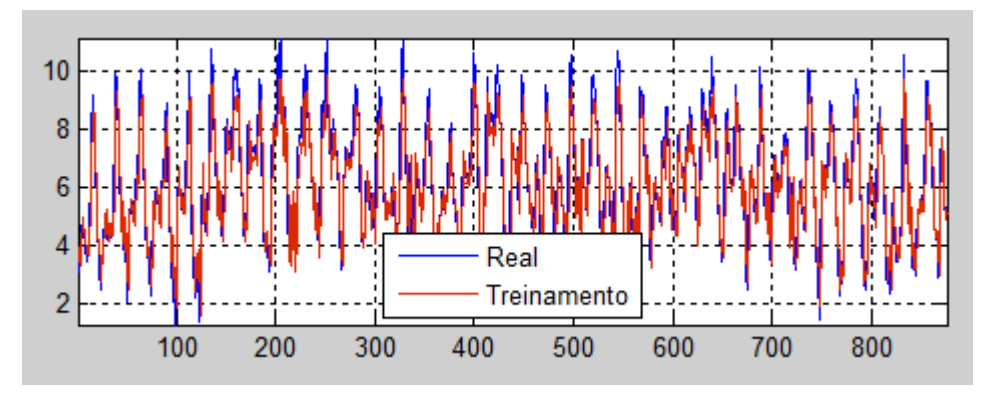

Figura 30-Gráfico de treinamento em relação ao observado **Fonte:** o autor (2010)

Tem-se na Figura 30 o gráfico de comportamento da rede treinada. A rede responde ao treinamento de maneira eficaz e isto permite que a previsão possa ser realizada.

Uma vez que a rede é treinada e a capacidade de generalização da rede foi constatada, os dados do subconjunto de teste (3% dos dados do total de 8784) foram usados para verificar a capacidade preditiva. Na Figura 31 e a na Tabela 16 pode-se constatar o desempenho da rede. Pela característica dos dados, os valores de MAPE de treinamento, validação e de teste são aceitáveis. Já na Figura 32 é o gráfico de previsão da rede para as próximas 24 horas, com MAPE de 12,96%.

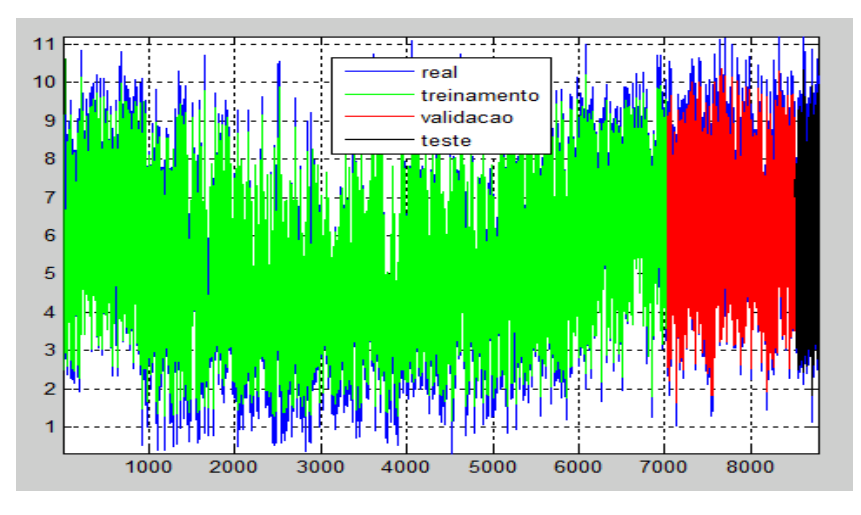

Figura 31-Desempenho da rede em relação aos dados observados**. Fonte:** o autor (2010)

Tabela 16-MAPE da rede

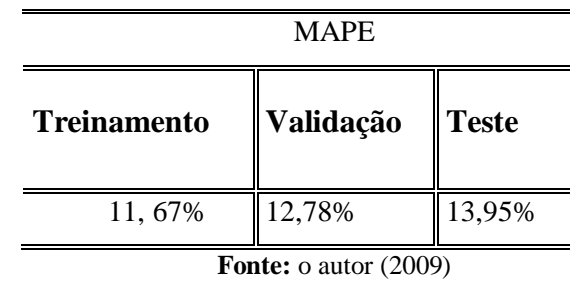

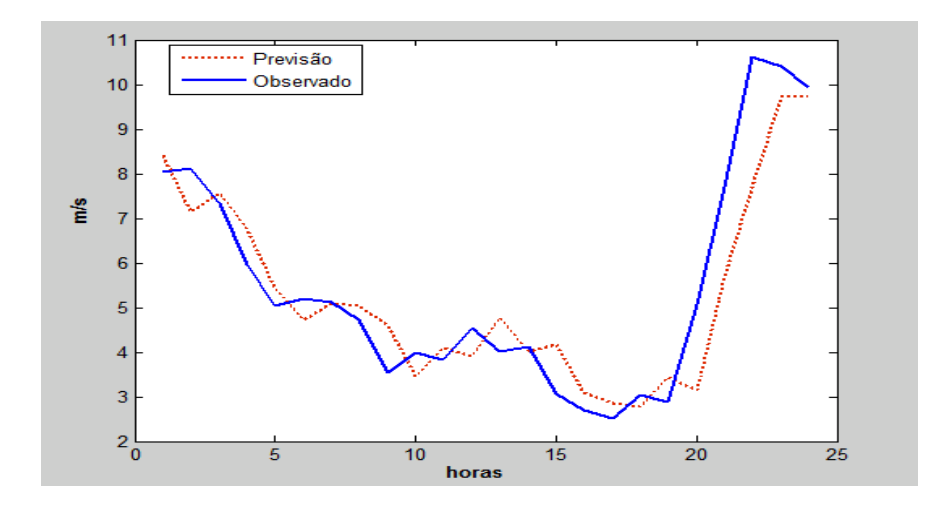

Figura 32-Previsão do modelo rede neural 24 horas**.**

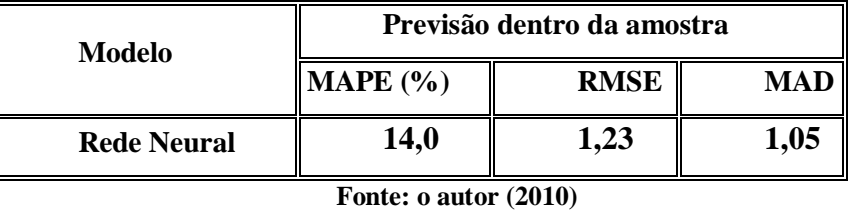

Tabela 17-Resultado de previsão dentro da amostra do modelo rede neural

#### **4.4 ANFIS**

Conforme ilustrado nas Tabelas 16 e 17, a rede neural apresentou um desempenho ligeiramente mais preciso que o alcançado pelo método estatístico. Por esta razão, visando alcançar um resultado superior, na modelagem por meio da rede ANFIS foram tomadas as primeiras diferenças da série de velocidade do vento, ou seja,  $\Delta v = v(t)$  – v(t-1) e, em seguida, tomadas as diferenças sazonais horárias da série diferenciada, ou seja, y(t) =  $\Delta^{24}\Delta v = \Delta v(t) - \Delta v(t-24)$ , onde v(t) é a velocidade do vento na hora t.

A série transformada e a respectiva função de autocorrelação são ilustradas na Figuras 33 e 34 respectivamente.

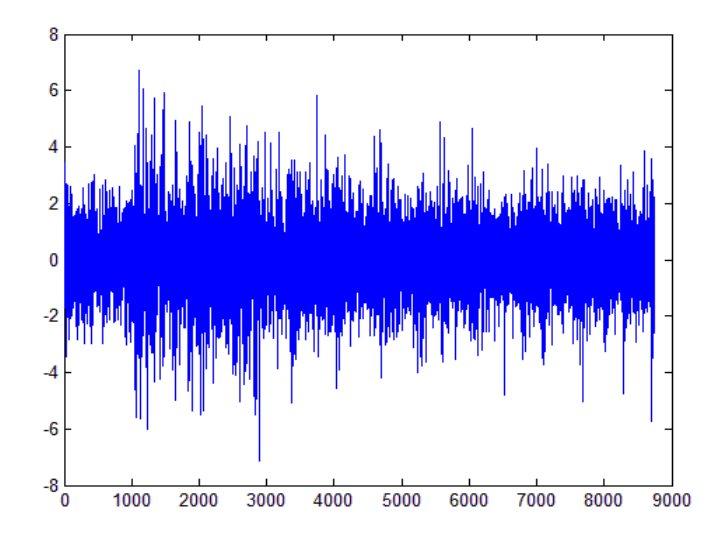

Figura 33-Série transformada da velocidade do vento **Fonte:** o autor (2010)

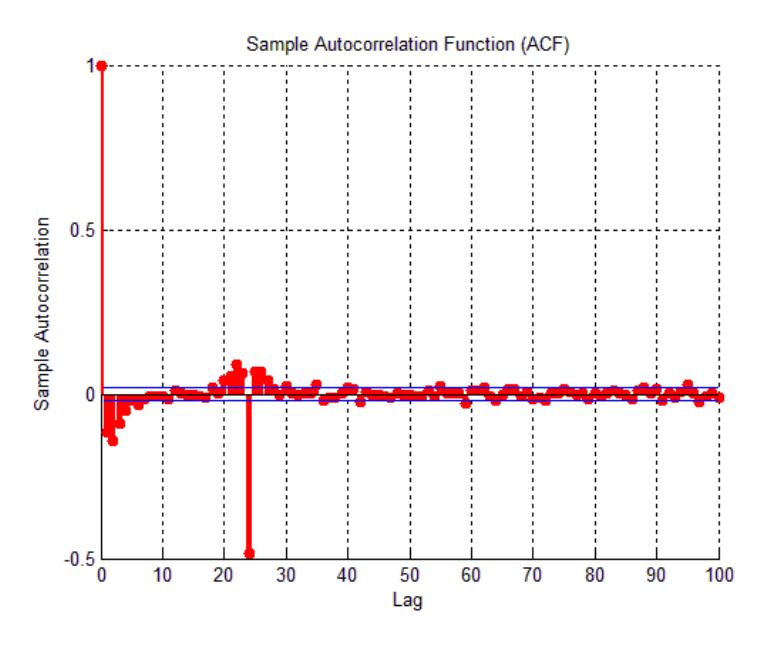

Figura 34-FAC da série transformada **Fonte:** o autor (2010)

A FAC ilustrada na Figura 34 sugere que a série transformada y(t) é estacionária e apresenta um valor significativo no lag 24, indicando que y(t-24) deve ser uma das variáveis explicativas da série transformada no intante *t*.

A modelagem da rede ANFIS foi realizada por meio da rotina *anfisedit*, uma *toolbox* do Matlab aplicada na série transformada y(t) =  $\Delta 24\Delta v = \Delta v(t) - \Delta v(t-24)$ , onde v(t) é a velocidade do vento na hora t. A seguir são descritas as diversas fases da modelagem da rede ANFIS até a identificação da melhor configuração,

Inicialmente, os dados foram divididos em três conjuntos distintos, a saber:

- Conjunto de treinamento: Detentor de maior parcela dos dados. A partir deste conjunto é que os pesos dos neurônios são ajustados durante o treinamento. O conjunto de pares de entrada-saída utilizados no treinamento foi gerado a partir da série transformada com observações referentes ao ano de 2006. A partir das 8760 observações horárias da série de velocidade do vento foram gerados 8711 conjuntos de pares entrada-saída, sendo que 7404 foram utilizados no treinamento, que corresponde a 85% dos dados.
- Conjunto de validação: Este conjunto é usado paralelamente com o conjunto de treinamento. Tem como finalidade verificar a capacidade de generalização da rede. Por isso é usado como critério de parada do treinamento. Dos 8711 conjunto de pares de entrada-saída, 871 dados foram usados na fase de validação, que

corresponde 10% do total dos conjunto de pares de entra e saída. O método de treinamento com parada antecipada (*early stopping*) faz uso dos conjuntos de estimação (treinamento) e validação para determinar o momento de parada do treinamento, evitando que o risco de superajustamento responsáveis pela perda de capacidade de generalização da rede. . O método consiste em apresentar o conjunto de validação ao modelo ajustado após um determinado número de épocas de treinamento (Haykin, 2001). Quando o erro obtido a partir do conjunto de validação – erro de validação – cresce de forma consistente, o treinamento da rede é interrompido.

 Conjunto de teste: Serve para estimar o desempenho da rede. Para este conjunto foram usados 436 dados, que corresponde a 5% do total dos conjuntos de pares de entrada e saída.

Em seguida, os dados foram normalizados pela equação (4.1) antes do início do processo de treinamento da rede.

Com base no perfil das autocorrelações ilustrado na Figura 34 foram avaliadas diferemtes defasagens no tempo para as variáveis de entrada da rede ANFIS.

O treinamento da rede ANFIS foi realizado por meio da *Fuzzy Logic Toolbox™*  do *Matlab*®, onde se escolheu o método de particionamento padrão *Grid partition* e o algoritmo *backpropagation* para otimização dos parâmetros da rede. A seguir na Tabela 18 são listadas as 27 configurações de redes para previsão um passo (uma hora) à frente avaliadas inicialmente.

|                  | Época       |             | $N^{\circ}$ de |            |             | $\mathrm{N}^{\mathrm{o}}$ de |            |             |
|------------------|-------------|-------------|----------------|------------|-------------|------------------------------|------------|-------------|
| Rede             | de          | Janela      | funções de     | <b>MAD</b> | <b>RMSE</b> | funções de                   | <b>MAD</b> | <b>RMSE</b> |
|                  | treinamento |             | pertinência    |            |             | pertinência                  |            |             |
| $\mathbf{1}$     | 250         | 12324       | 3              | 0,23       | 0,35        | $\overline{2}$               | 0,23       | 0,33        |
| $\mathbf 2$      | 250         | 121224      | 3              | 0,23       | 0,35        | $\boldsymbol{2}$             | 0,22       | 0,33        |
| 3                | 250         | 141224      | 3              | 0,23       | 0,35        | $\overline{2}$               | 0,23       | 0,33        |
| $\overline{4}$   | 250         | 1 12 24 72  | $\overline{3}$ | 0,23       | 0,36        | $\sqrt{2}$                   | 0,22       | 0,33        |
| $\overline{5}$   | 250         | 12312       | 3              | 0,23       | 0,35        | $\mathfrak{2}$               | 0,23       | 0,34        |
| 6                | 250         | 13612       | 3              | 0,23       | 0,35        | $\sqrt{2}$                   | 0,24       | 0,33        |
| $\boldsymbol{7}$ | 250         | 161224      | 3              | 0,24       | 0,37        | $\overline{2}$               | 0,22       | 0,33        |
| 8                | 250         | 1234        | 3              | 0,24       | 0,35        | $\overline{2}$               | 0,23       | 0,34        |
| 9                | 250         | 1 12 24 48  | 3              | 0,23       | 0,36        | $\mathfrak{2}$               | 0,23       | 0,33        |
| 10               | 250         | 6 12 24     | 3              | 0,29       | 0,42        | $\mathfrak{2}$               | 0,29       | 0,41        |
| 11               | 250         | 361224      | 3              | 0,27       | 0,40        | $\sqrt{2}$                   | 0,28       | 0,40        |
| 12               | 250         | 122448      | 3              | 0,23       | 0,36        | $\overline{2}$               | 0,23       | 0,33        |
| 13               | 250         | 1 22 23 24  | 3              | 0,24       | 0,37        | $\boldsymbol{2}$             | 0,24       | 0,37        |
| 14               | 250         | 24 48 72 96 | 3              | 0,30       | 0,44        | $\overline{2}$               | 0,30       | 0,43        |
| 15               | 250         | 12612       | 3              | 0,29       | 0,44        | $\overline{2}$               | 0,23       | 0,34        |
| 16               | 250         | 1 3 12 24   | $\overline{3}$ | 0,23       | 0,35        | $\sqrt{2}$                   | 0,24       | 0,37        |
| 17               | 250         | 1468        | 3              | 0,23       | 0,35        | $\overline{2}$               | 0,23       | 0,34        |
| 18               | 250         | 1 3 6 9     | 3              | 0,23       | 0,35        | $\mathfrak{2}$               | 0,24       | 0,35        |
| 19               | 250         | 12324       | 3              | 0,22       | 0,35        | $\sqrt{2}$                   | 0,23       | 0,33        |
| 20               | 250         | 15 10 24    | 3              | 0,23       | 0,36        | $\overline{2}$               | 0,23       | 0,33        |
| 21               | 250         | 1245        | 3              | 0,23       | 0,35        | $\boldsymbol{2}$             | 0,23       | 0,34        |
| 22               | 250         | 1 23 24 25  | 3              | 0,24       | 0,37        | $\overline{2}$               | 0,23       | 0,36        |
| 23               | 250         | 1 12 24     | 3              | 0,23       | 0,34        | $\overline{2}$               | 0,22       | 0,32        |
| 24               | 250         | 1324        | 3              | 0,23       | 0,34        | $\mathfrak{2}$               | 0,22       | 0,36        |
| 25               | 250         | 1224        | 3              | 0,22       | 0,31        | $\overline{2}$               | 0,22       | 0,33        |
| 26               | 250         | 1212        | 3              | 0,23       | 0,34        | $\boldsymbol{2}$             | 0,22       | 0,33        |
| 27               | 250         | 1 24 48     | $\mathfrak{Z}$ | 0,23       | 0,35        | 2                            | 0,22       | 0,34        |
| 28               | 300         | 1 12 24     | 3              | 0,20       | 0,29        | $\overline{2}$               | 0,19       | 0,28        |

Tabela 18-Configurações avaliadas para a rede ANFIS

Conforme ilustrado na Tabela 18, as 27 configurações avaliadas diferem no tamanho da janela de valores passados da velocidade de vento, no número de funções de pertinência para as variáveis de entrada, no tipo de funções de pertinência de entrada e de saída. A melhor configuração encontrada é a de número 23, pois nesta foram verificados os menores valores para o desvio médio absoluto (MAD) e para a raiz do erro médio quadrático (RMSE). Salienta-se que no treinamento da rede foi usado o método de parada antecipada (*early stopping*), que usa os conjuntos de estimação (treinamento) e validação para determinar o momento de parada do treinamento, evitando que a rede se ajuste excessivamente ao conjunto de estimação (treinamento).

Na Tabela 19 são apresentados resultados do treinamento após 700 épocas de treinamento da 23ª configuração para diferentes números de conjuntos *fuzzy* das variáveis de entrada.

| Epoca | Janela  | Número de conjuntos $fuzzy   MAD$ |                                       | <b>RMSE</b> |
|-------|---------|-----------------------------------|---------------------------------------|-------------|
| 700   | 1 12 24 |                                   | $\parallel 0.2006 \parallel 0.2898$   |             |
| 700   | 1 12 24 |                                   | $\parallel$ 0.1957 $\parallel$ 0.2754 |             |

Tabela 19-Simulação da rede com 700 épocas

**Fonte:** o autor (2010)

A rede ANFIS identificada tem uma saída y(t) e três entradas y(t-1), y(t-12), y(t-24), portanto a rede é desenhada para fornecer previsões da série transformada y(t) =  $\Delta^{24}\Delta v$  =  $\Delta v(t) - \Delta v(t-24)$  até 1 hora à frente. No modelo proposto, cada variável de entrada foi representada por dois conjuntos *fuzzy* com forma gaussiana, portanto, o sistema *fuzzy* especificado tem 8 regras  $fuzzy (2^3)$ , cada uma com três antecedentes e um consequente.

A arquitetura da rede ANFIS é apresentada na Figura 35. Nela pode-se visualizar que a rede tem três entradas que são  $y(t-1)$ ,  $y(t-12)$  e  $y(t-24)$ , duas funções de pertinência para cada entrada, oito regras, e uma saída.

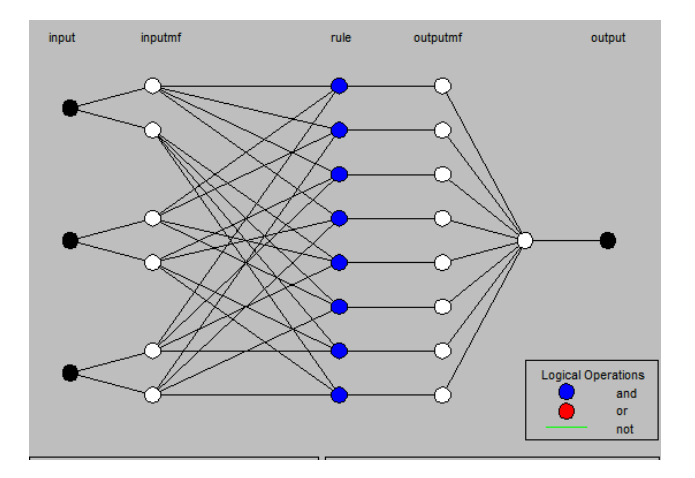

Figura 35-Estrutura do modelo ANFIS.

Nas Figuras 36 é apresentado o gráfico de teste FIS treinado contra validação de dados, nos quais se pode constatar que o sistema capta as características da série analisada.

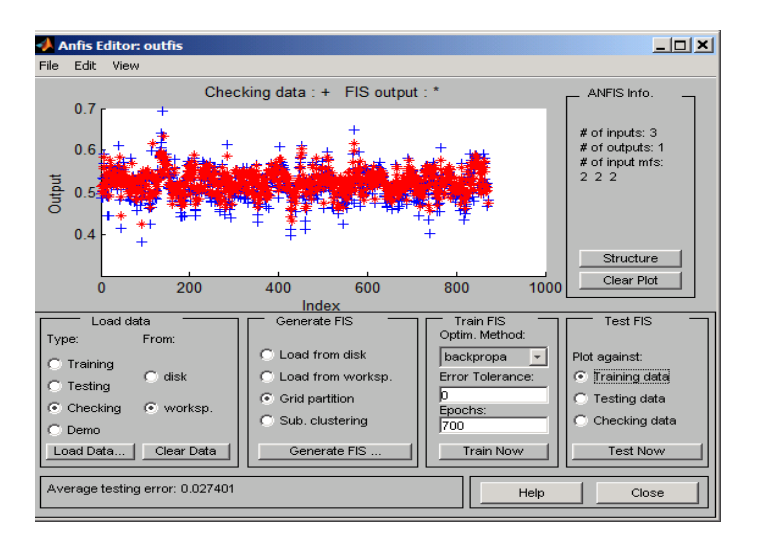

Figura 36-Ajuste de treinamento

O histograma da Figura 38 apresenta o gráfico de dispersão entre os valores observados e previstos, nele constata-se certa robustez do modelo. Já na Figura 39, os valores observados são comparados com as previsões uma hora à frente. Na sequência, o diagrama de dispersão na Figura 40 ilustra a forte correlação entre os valores observados e os estimados pela rede ANFIS para a velocidade do vento (m/s) confirmando a boa qualidade do ajuste.

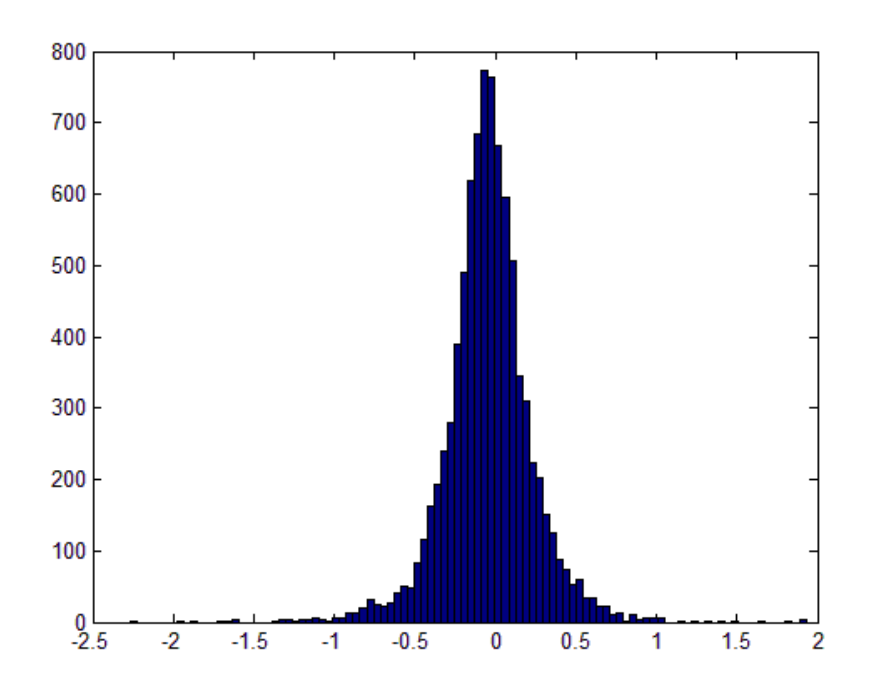

Figura 37-Histograma de dispersão entre observado e estimado.

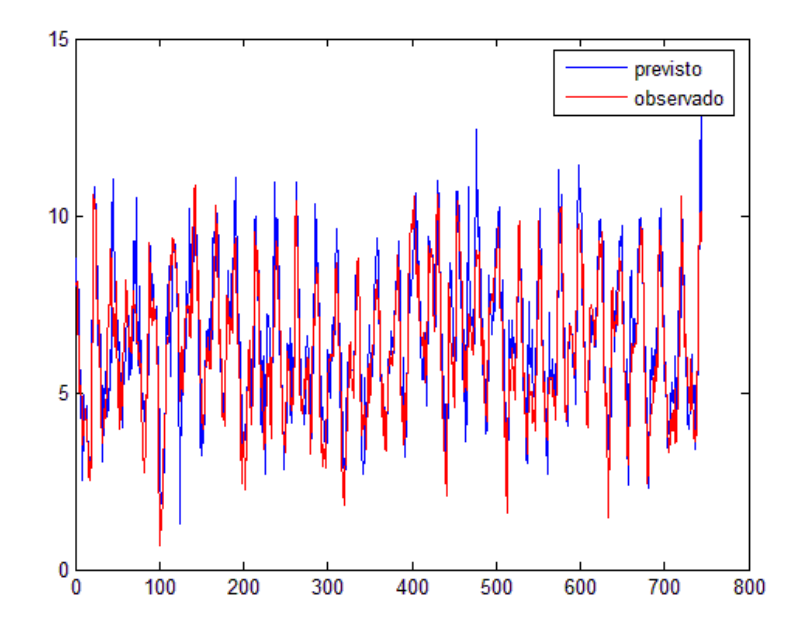

Figura 38-Previsão 1 hora à frente.

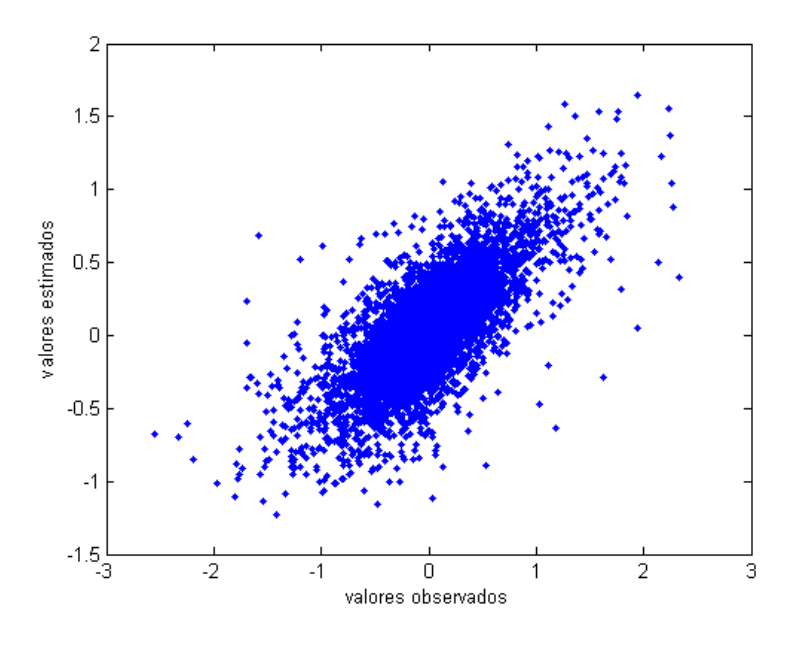

Figura 39-Diagrama de desperson.

Tabela 20-Resultado de previsão dentro da amostra do modelo ANFIS.

| Modelo       | Previsão dentro da amostra |                                              |  |  |
|--------------|----------------------------|----------------------------------------------|--|--|
|              | $MAPE$ (%)                 | $\parallel$ RMSE (m/s) $\parallel$ MAD (m/s) |  |  |
| <b>ANFIS</b> | 13,0                       | 0.28                                         |  |  |

Os resultados na Tabela 20 indicam o desempenho superior alcançado pela abordagem ANFIS quando comparados com os obtidos pela rede neural e pela modelagem estatística.

Na Figura 41 pode-se visualizar o gráfico da previsão da rede para as próximas 24 horas à frente. Estas previsões foram obtidas por meio da realimentação das próprias previsões obtidas pela ANFIS. Naturalmente a qualidade das previsões se reduz à medida que o horizonte de previsão é expandido.

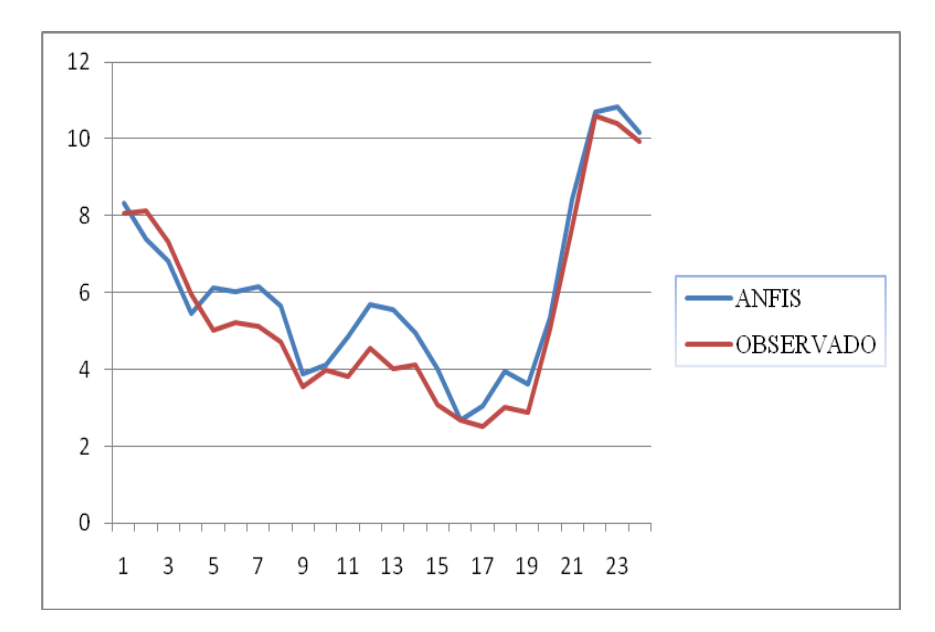

Figura 40-Previsões 24 horas á frente.